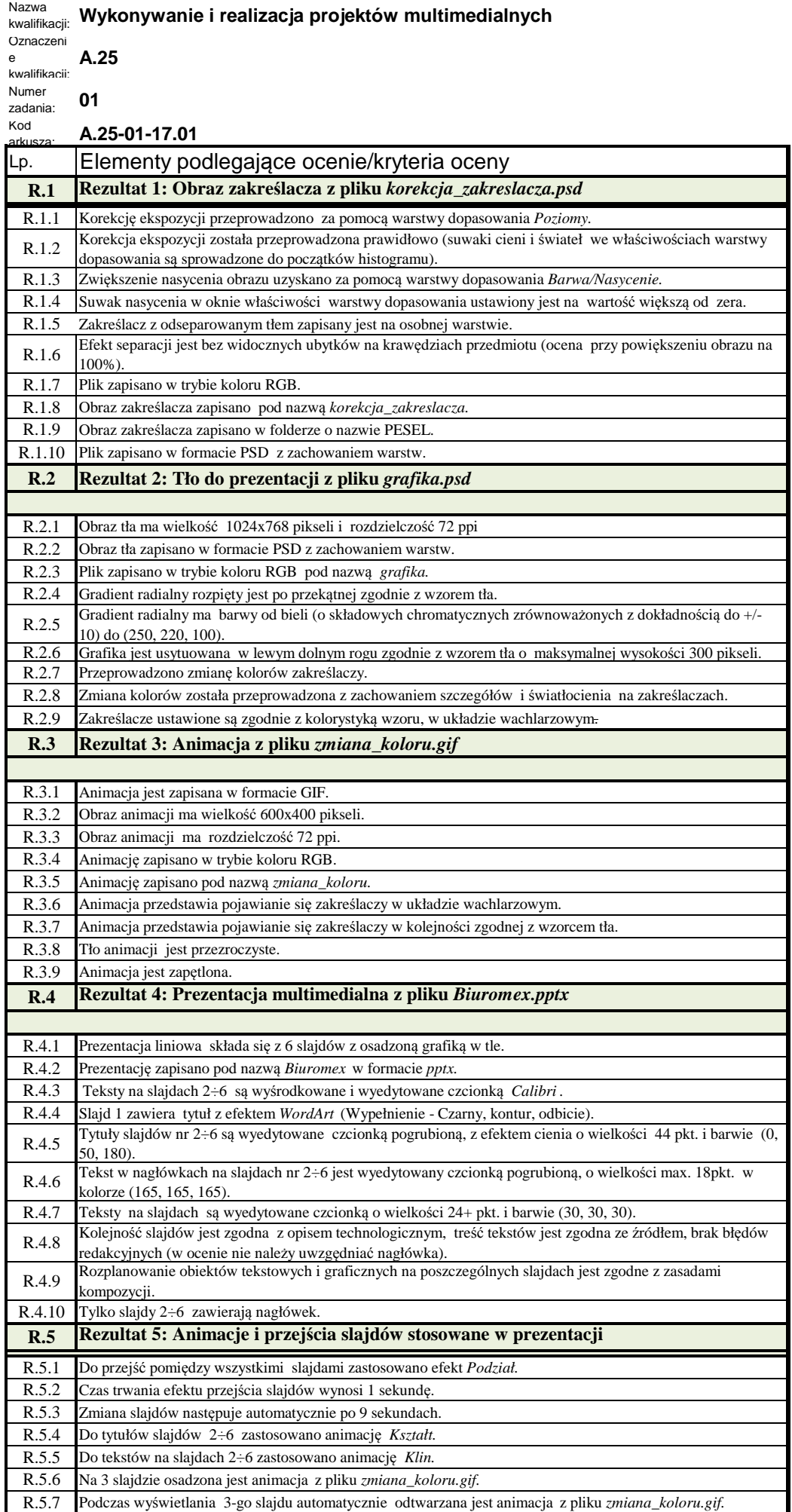

Nazwa